## Trabalho prático – Correção Geométrica

## Material

- Imagem Landsat (OLI)
- Coordenadas de pontos no terreno.

## Etapas

- 1. Recortar na imagem fornecida a região correspondente a Curitiba e salvar como imagem de partida.
- 2. Coletar pontos de apoio na imagem recortada (coordenadas de imagem e coordenadas de campo)
- 3. Aplicar a correção geométrica (selecione o modelo adequado e a opção de reamostragem)
- 4. Coletar, com ajuda de um GPS/GNSS (ou celular) as coordenadas de oito pontos de verificação bem distribuídos na região e verificar o RMSE. Pontos diferentes daqueles da tabela fornecida (Anexo A).
- 5. Elaborar um mapa com a imagem georreferenciada (Carta-imagem) da região de Curitiba compreendida entre as coordenadas (E=665000m –685000 m) e (N= 7170000m-7195000m)

## **Forma de entrega:**

O trabalho deve ser entregue contendo:

- a) Relatório técnico composto de:
	- a. Introdução: Descrição do problema
	- b. Metodologia: descrevendo os métodos utilizados e a fundamentação teórica. A escolha de métodos deve ser fundamentada e os métodos devidamente descritos. Não serão considerados válidos comandos de programa.
	- c. Resultados: contendo a avaliação do produto em termos da adequação do modelo geométrico aos pontos de apoio e de verificação.
	- d. Conclusões: parecer técnico do resultado
- b) Imagem corrigida (digital)
- c) Imagem-carta em pdf, em formato A3.

No relatório deve constar:

- a) Quantos e quais pontos foram usados na correção geométrica, para apoio e verificação.
- b) O modelo da transformação geométrica aplicada e justificar o método de reamostragem.
- c) Erro de cada ponto de apoio e o erro médio do conjunto.
- d) Avaliação da qualidade da correção geométrica do produto contendo o erro de cada ponto de verificação e o erro médio do conjunto.
- e) Tabelas devem ser traduzidas e em formato de tabela, não se aceitam figuras de tabelas.
- f) Não se aceitam figuras ou tabelas em inglês (devem ser traduzidas).

| Pto             | N          | E         | Descrição                                                                                  |
|-----------------|------------|-----------|--------------------------------------------------------------------------------------------|
| 01              | 7191006.57 | 665468.62 | Contorno Norte X Manoel Ribas (Butiatuvinha)                                               |
| 02              | 7190357.60 | 678317.68 | RFrancisco Albizu X Erasto Gaetner (Bacacheri)                                             |
| 03              | 7190767.29 | 681756.31 | Rio Atuba x BR 116 (Atuba)                                                                 |
| 04              | 7186467.95 | 678161.93 | BR 116 x Vitor Ferreira do Amaral (Tarumã)                                                 |
| 05              | 7184798.12 | 680989.37 | Afonso Camargo x Rio (Cajuru)                                                              |
| 06              | 7184179.30 | 674721.71 | R Chile x Mal Floriano Peixoto (Rebouças)                                                  |
| 07              | 7186446.53 | 669720.98 | Ilha do Parque Barigui (Lado mais próximo da BR)                                           |
| 08              | 7178231.23 | 679996.92 | Salgado Filho x Linha Férrea (Tatuquara)                                                   |
| $ 09\rangle$    | 7172769.78 | 667238.18 | Rodovia do Xisto x Linha Férrea (Tatuquara)                                                |
| 10              | 7173255.23 | 676309.23 | Rib das Padilhas x R Eduardo Pinto da Rocha (Alto<br>Boqueirão)                            |
| $\vert$ 11      | 7186392.38 | 665643.99 | Rodovia do Café x R Vereador Toaldo Túlio (São<br>Braz)                                    |
| $ 12\rangle$    | 7175798.42 | 671148.14 | BR116 x R L Pianouski (Pinheirinho)                                                        |
| 13              | 7178218.53 | 677258.68 | Av. Mal. Floriano esq. Waldemar Campos, uma quadra<br>após o terminal do Carmo (Boqueirão) |
| $\vert$ 14      | 7181089.88 | 667819.06 | R Carlos Klentz x Rio Barigui (Fazendinha)                                                 |
| $\overline{15}$ | 7194459.19 | 677254.68 | R Pe Paulo Carnelles x Estrada Guillherme Weibert<br>(Santa Cândida)                       |
| 16              | 7191131.32 | 670767.11 | R Fredolim Wolf x Rio Barigui x R Raposo Tavares<br>(Pilarzinho)                           |
| 17              | 7179066.86 | 673376.10 | Av Brasília x BR 116 (Capão Raso - Novo Mundo)                                             |
| 18              | 7181076.86 | 667826.10 | R Desembargador Cid Campelo x Carlos Klentz x<br>Valdemar Cavanha (Fazendinha)             |
| 19              | 7182066.86 | 675626.10 | BR 116 x Mal Floriano Peixoto x Av Pres Wenceslau<br>Braz(Vila Guaíra)                     |

ANEXO A - Coordenadas dos pontos de apoio disponíveis (m)

Anexo 2 – Material de apoio

Tamanho do recorte: N Colunas\_\_\_\_\_\_ N linhas \_\_\_\_\_\_\_\_

Pontos de apoio [verificação]

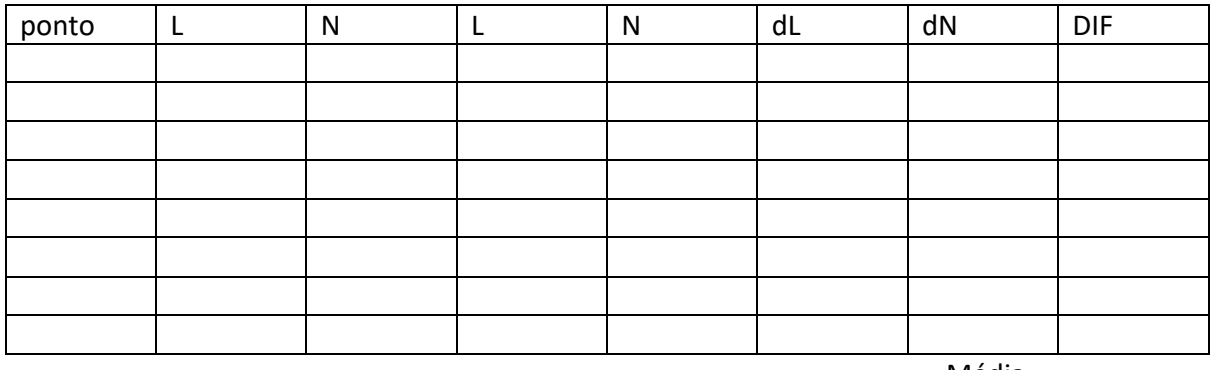

Média=\_\_\_\_\_\_\_\_\_\_\_